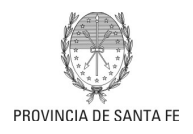

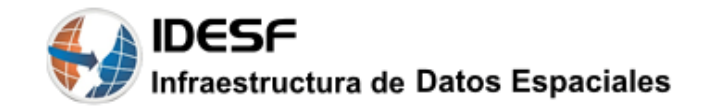

#### **Flujo que deben seguir los datos para ser cargados y publicados en la Infraestructura de Datos Espaciales de Santa Fe (IDESF)**

- 1) Inicialmente se establecerá una reunión informativa junto a la IDESF, donde se asesorá a los nuevos productores acerca de los conceptos, procedimientos y herramientas necesarias. También se coordinarán capacitaciones, en caso de ser necesario, y se dará inicio a un seguimiento por parte de la IDESF, de los avances logrados.
- 2) El productor generará la Información a Publicar, ya sea una capa nueva o una actualización de una existente.
- 3) El productor comunicará por email a la IDESF [\(idesf@santafe.gov.ar\)](mailto:idesf@santafe.gov.ar), la disponibilidad de los datos en el espacio de almacenamiento acordado previamente,dentro de Infraestructura Provincial: SVN, MiNube, Base de Datos Espacial. También deberá adjuntar la Planilla de entrega de los datos (especificaciones de los aspectos geográficos, semánticos y simbológicos)
- 4) IDESF se encargará de verificar y controlar los datos del Productor.
	- a) Si los datos están correctos, se procederá a su carga en el ambiente de Prueba dentro de la Infraestructura de Datos Espaciales.
	- b) Si los datos no están correctos y merecen ser corregidos, IDESF informará por email al productor para realizar las modificaciones necesarias.
- 5) En el caso en que la organización productora reciba las sugerencias de corrección, la misma procederá, si corresponde, a la modificación de los datos. Cuando termine el periodo de corrección, el Productor avisará a la IDESF por correo, para que se verifiquen los datos nuevamente.
- 6) Una vez consensuado y aprobado por el Productor la publicación de sus datos en el ambiente de Prueba, el mencionado, publicará los Metadatos en el catálogo de la IDESF.
- 7) El organismo Productor de los datos deberá enviar **una nota firmada** (en formato papel o en formato digital adjunto mediante un email) por autoridad competente y dirigida al responsable de la IDESF, informando cómo accederá a su información, junto a las especificaciones de los aspectos geográficos, semánticos y simbológicos a tener en cuenta en los distintos servicios de la IDESF (**ver Panilla Anexo de ejemplo**).

En la nota se deberá expresar la autorización del organismo para publicar los datos en la IDESF para visualización y/o descarga (dentro del ámbito gubernamental).

En esta instancia los Metadatos ya deberán estar cargados y publicados en el Catálogo de la IDESF, lo que se deberá mencionar expresamente en la nota de inicio de la gestión.

- 8) Una vez recibid **la nota**, IDESF verificará la publicación de los Metadatos, y solicitará autorización de publicación a la autoridad política de IDESF.
- 9) Luego de recibir la autorización, se procederá a la Publicación de la información en el ambiente de Producción de la IDESF y se dará aviso, mediante un email al Productor cuando este proceso este concluÍdo.
- 10) En el caso que los datos pierdan vigencia, el Productor deberá comunicarlo al responsable de IDESF para que los pasen a Histórico, a la vez que deberá aclarar en los metadatos, la fecha a partir de la cual dichos datos ya no tienen más válidez.

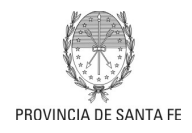

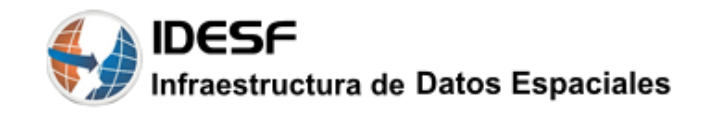

# **Diagrama del Flujo**

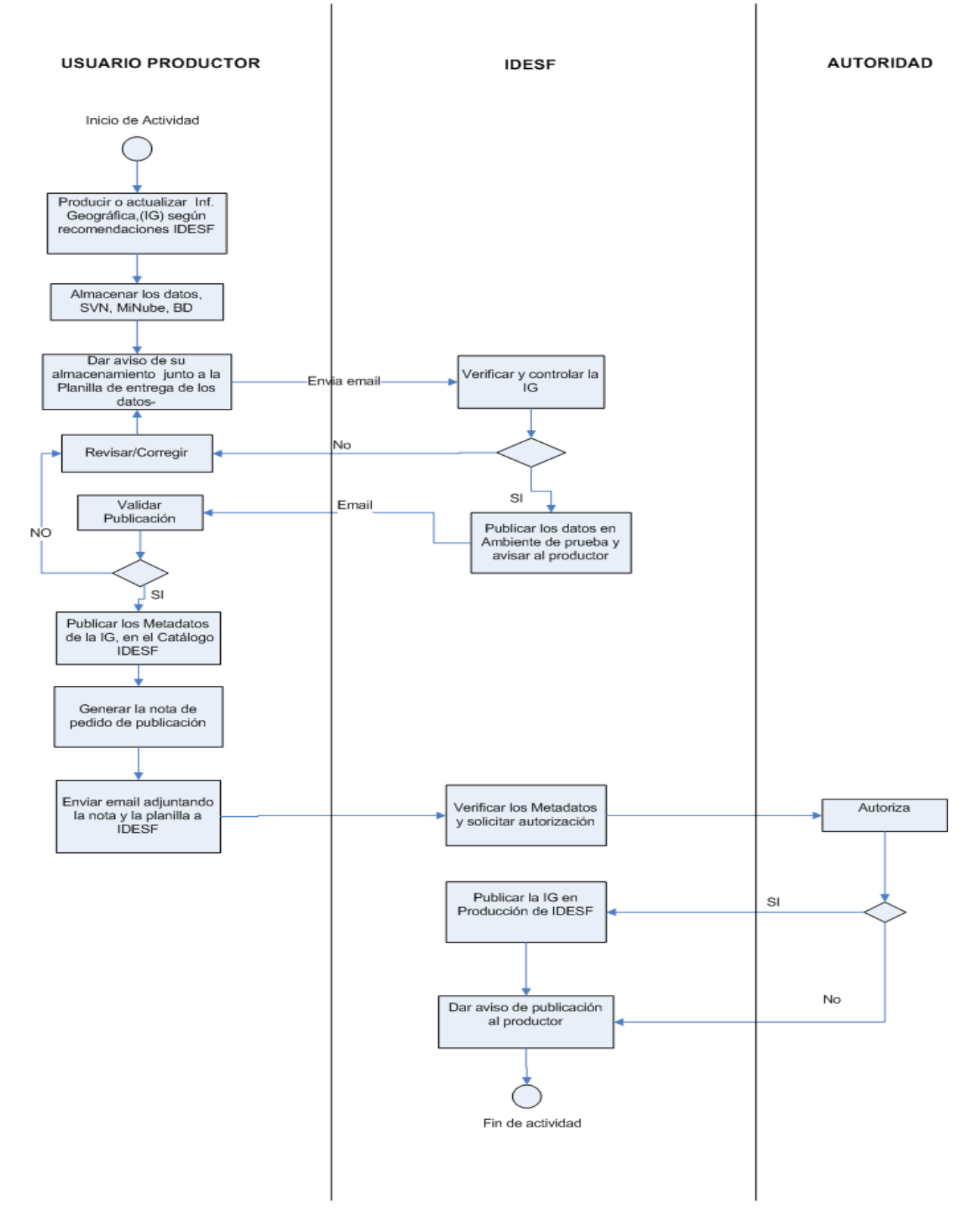

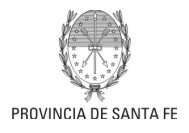

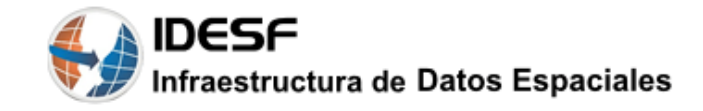

### **ANEXO EJEMPLO de Planilla para entrega de los datos**

### **Especificaciones de los aspectos geométricos, semánticos y simbológicos de los datos aportados a la IDESF**

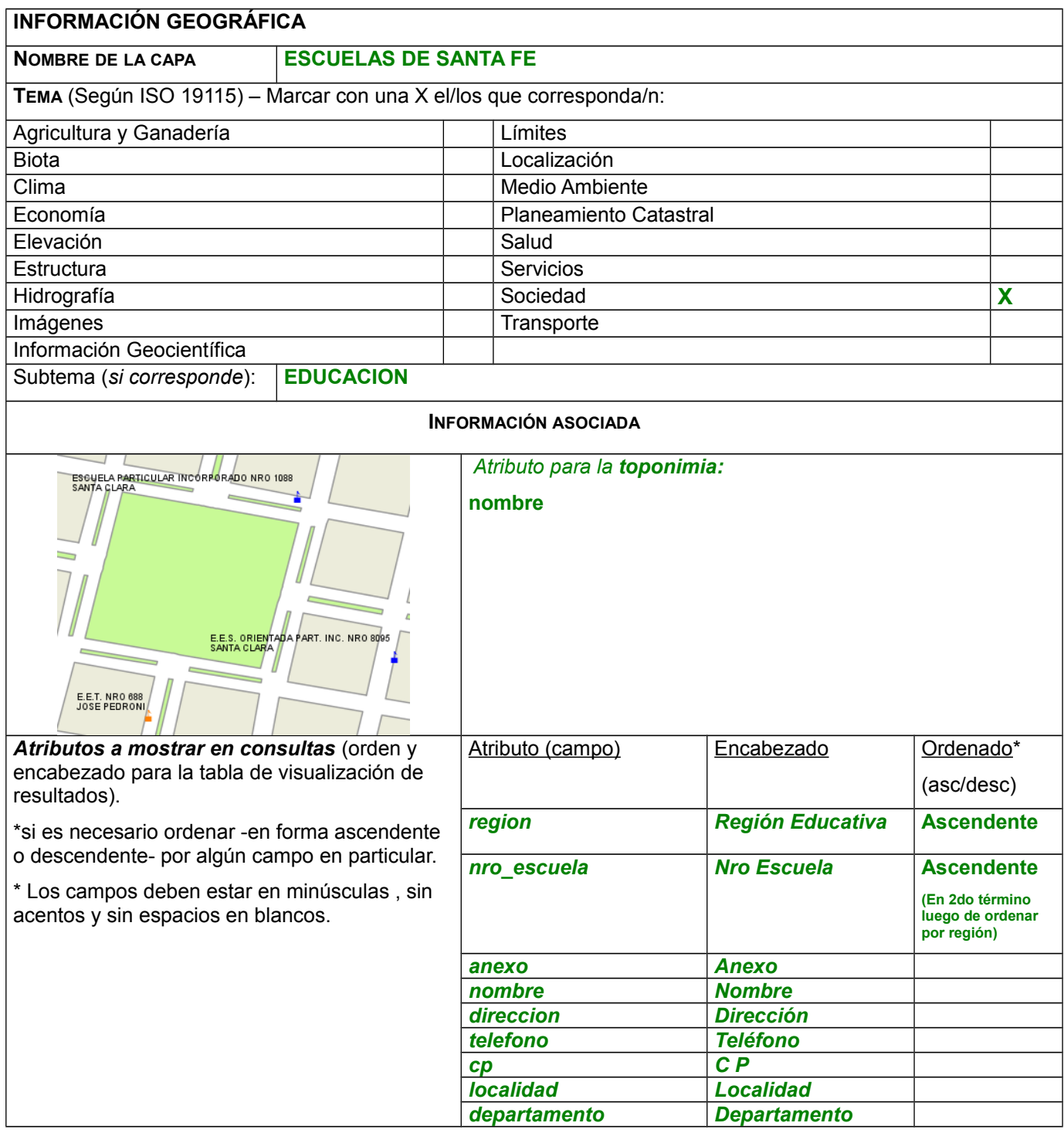

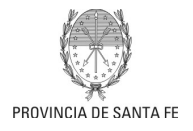

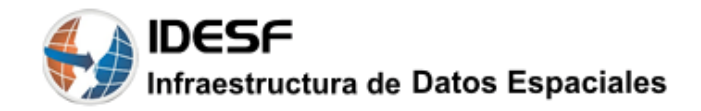

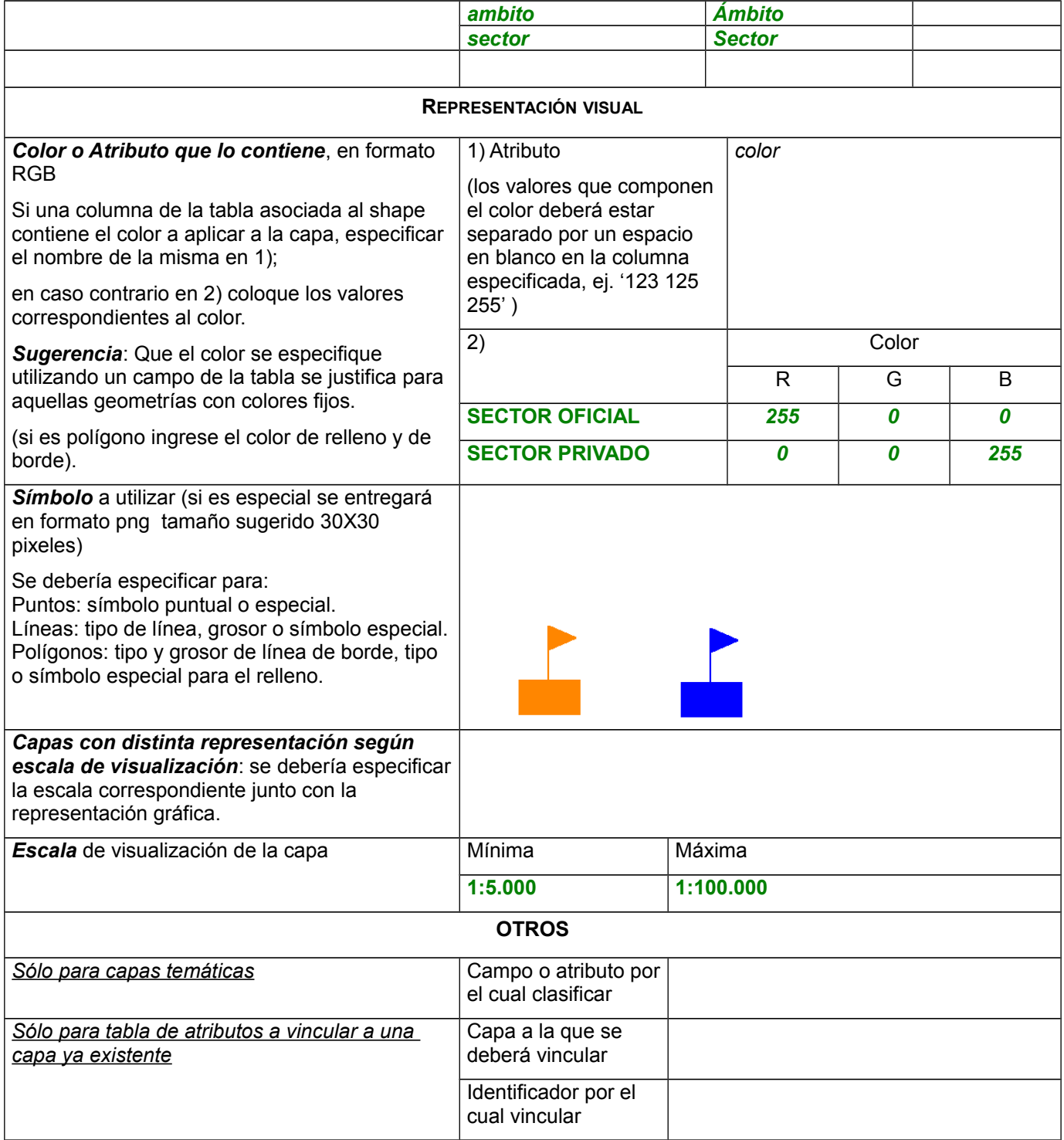

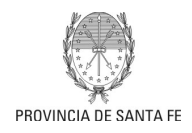

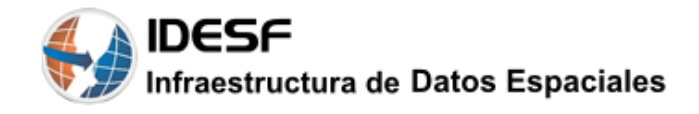

#### **Estructura de los datos:**

Enviar la estructura de los datos, una tabla con las columnas (campos), su descripción y el tipo de dato.

#### **Tipos de datos permitidos:**

- *Texto.* Formado por cualquier tipo de texto, tanto caracteres como números. Ejemplo: nombres, teléfonos, domicilios. Entre paréntesis se debe especificar la longitud máxima del mismo.
- *Numérico*:
- Entero: tipo de dato numérico sin decimales.

- Decimal: tipo de dato con comas. Entre paréntesis se debe especificar la cantidad máxima de decimales.

- *Lógicos. P*ermite almacenar sólo 2 valores posibles: verdadero o falso (true o false).
- *Coordenadas*. Está relacionado con una latitud y longitud en particular (para datos tipo "punto"). Deben ser almacenados en 2 campos diferentes como tipo texto con una longitud máxima de 20.
- *Fecha (fecha, hora,fecha-hora)* : permite almacenar los datos de fechas, horas o fechas con hora incluída. Deben almacenarse como texto respetando el formato *dd/mm/aaaa* en el caso de las fechas y *hh:mm:ss* en el caso de las horas.

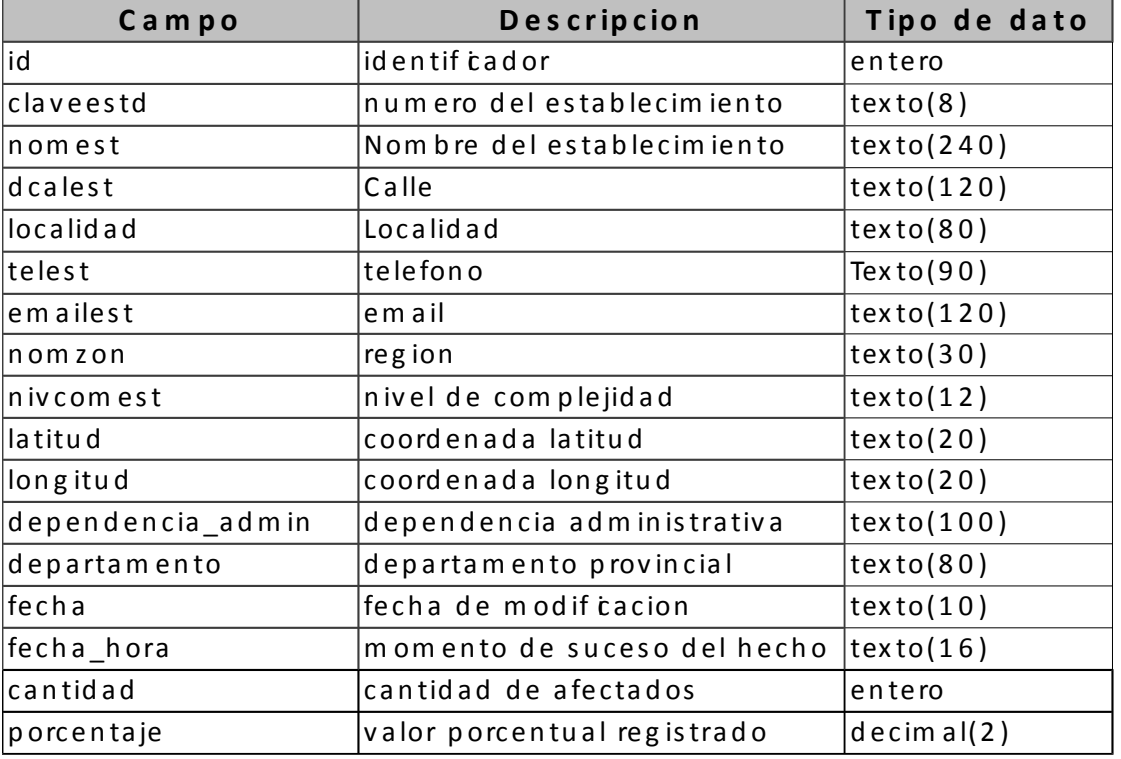

Ejemplo:

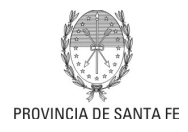

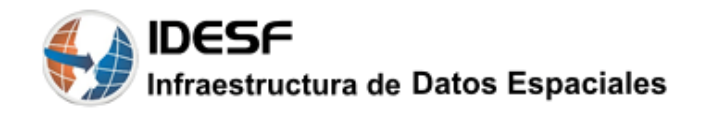

## **GLOSARIO**

*SVN*: repositorio utilizado para el almacenamiento y el control de versiones de archivos.

*MiNube*: aplicación de software libre del tipo servicio de alojamiento de archivos, que permite el almacenamiento en línea.

*Base de datos espacial*: base de datos que permite manejar y administrar datos espaciales.

*Dato espacial:* es todo dato que tiene asociado una referencia geográfica (coordenadas) de tal modo que podamos localizar exactamente "donde" sucede dentro de un mapa.

*Metadatos:* "datos acerca de los datos". Describen el contenido, la calidad, la condición y otras características de los datos. Además ayudan a localizar y entender los datos espaciales disponibles.

*Catálogo*: es una herramienta que brinda servicios de publicación y búsqueda de metadatos dentro de una Infraestructura de Datos Espaciales (IDE)

*Datos históricos*: datos relacionados con versiones anteriores a lo más actual (lo vigente). Puede diferir tanto en los datos como en la estructura de los mismos.